# **EX-S3 User Documentation Files**

• The EX-S3 user documentation available here has been divided among a number of files in order to facilitate downloading. You can download the entire manual, or you can save time by using the table of contents below to find specific information and then download only the files you need.

#### **File 1 (File name : exs3\_e\_1.pdf)**

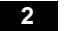

#### **2 INTRODUCTION**

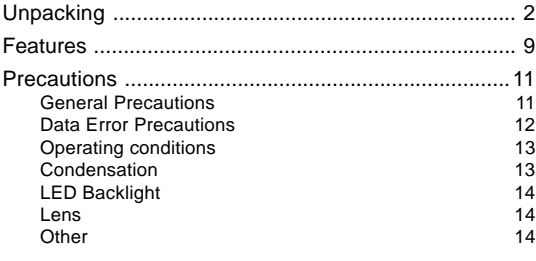

#### **15 QUICK START GUIDE**

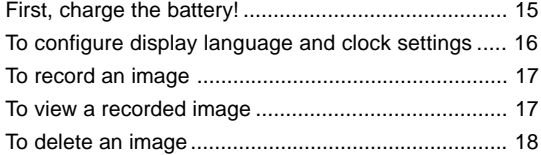

#### **19 GETTING READY**

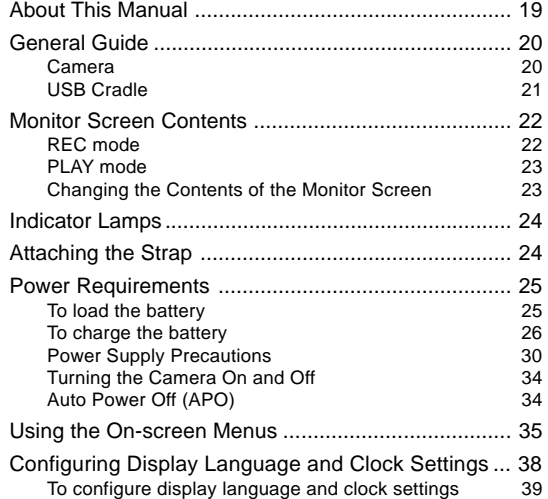

#### **41 BASIC IMAGE RECORDING**

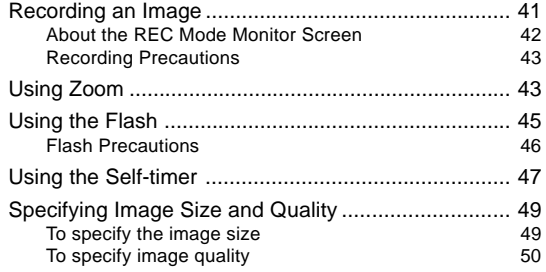

#### **File 2 (File name : exs3\_e\_2.pdf)**

#### **51 OTHER RECORDING FUNCTIONS**

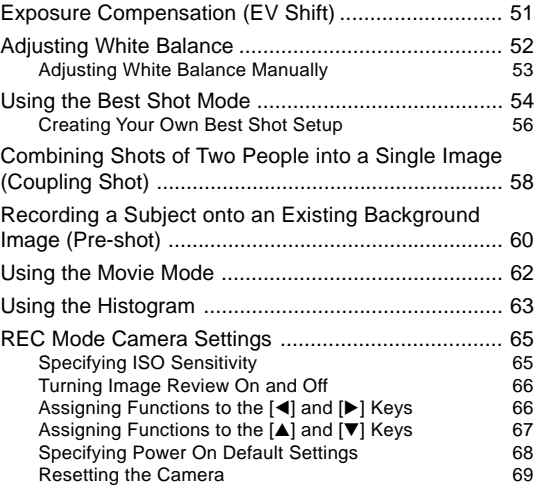

**File 3 (File name : exs3\_e\_3.pdf)**

#### **70 PLAYBACK**

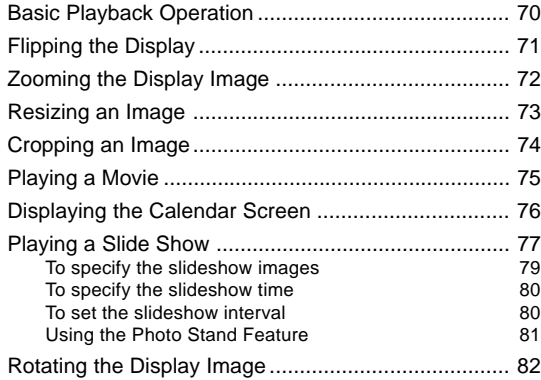

**File 4 (File name : exs3\_e\_4.pdf)**

#### **83 DELETING FILES**

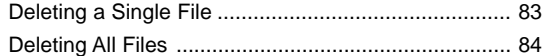

# **85 FILE MANAGEMENT**

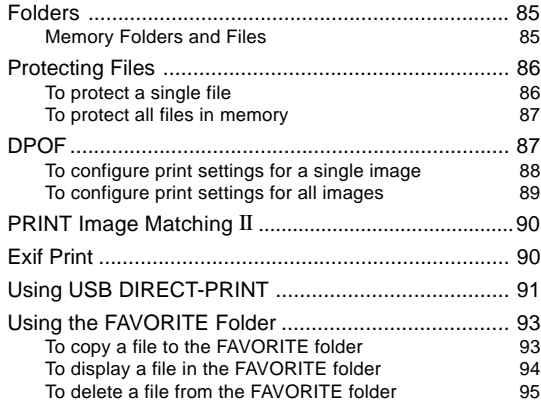

# **97 OTHER SETTINGS**

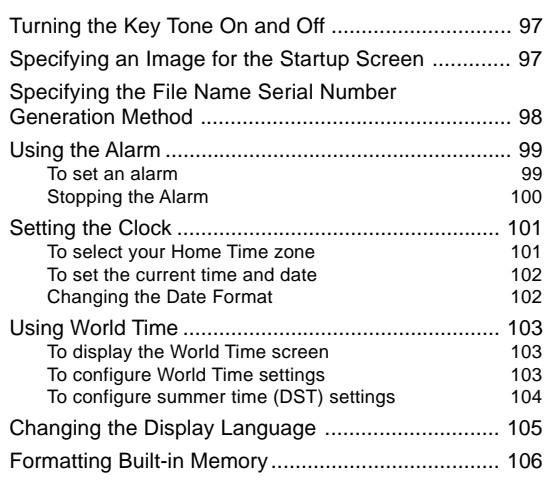

#### **File 5 (File name : exs3\_e\_5.pdf)**

# **107 USING A MEMORY CARD**

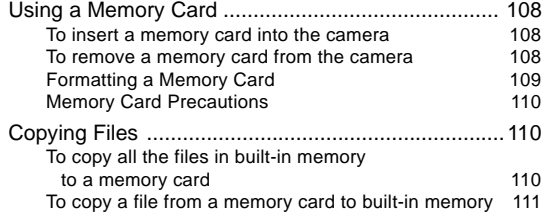

# **112 VIEWING IMAGES ON A COMPUTER**

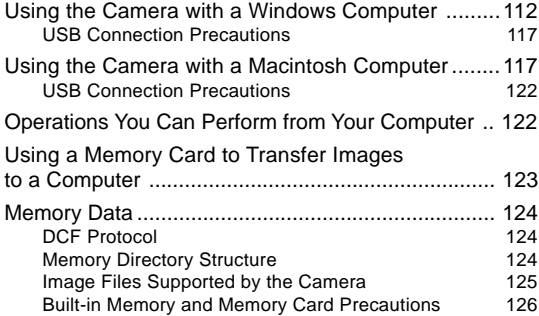

# **127 USING THE CAMERA WITH A COMPUTER**

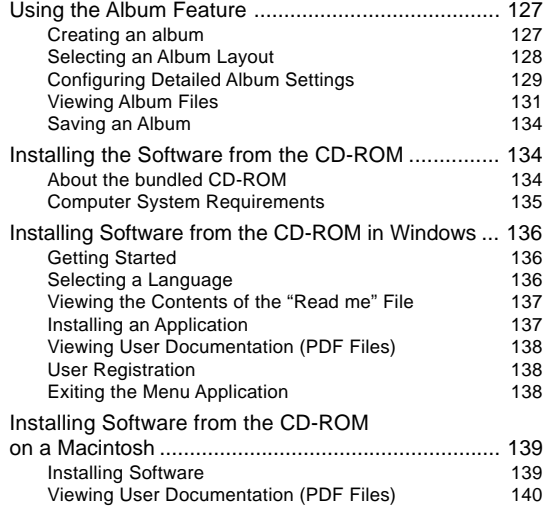

# **142 APPENDIX**

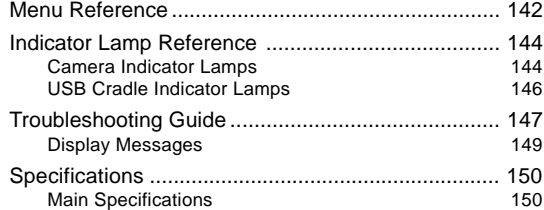